**केन्द्रीय विद्यालय संगठन/KENDRIYA VIDYALAYA SANGATHAN हैदराबाद संभाग /HYDERABAD REGION**

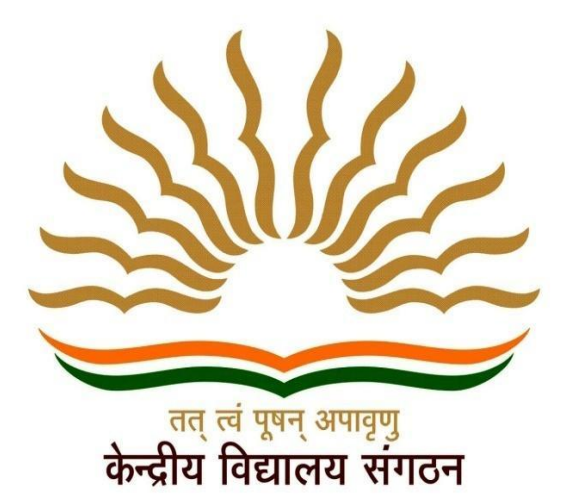

**STUDENT SUPPORT MATERIAL ON MCQs AND COMPETENCY BASED QUESTIONS 2023-24**

CLASS **XII** SUBJECT **COMPUTER SCIENCE**

CHIEF PATRON **Dr D MANJUNATH**, DEPUTY COMMISSIONER

PATRON **Mr T PRABHUDAS**, ASSISTANT COMMISSIONER

> CO ORDINATOR **SRI HONEY MEHTA**, PRINCIPAL, KV GUNTUR

CLASS 12 COMPUTER SCIENCE SUPPORT MATERIAL 2023-24 KVS RO HYDERABAD

1

COMPILED BY: Mrs M CELINA SOWJANYA, PGT CS, KV GUNTUR

#### **PREPARED BY PGT COMPUTER SCIENCE:**

- 1. Mr R VIJAY KUMAR, KV MACHILIPATNAM
- 2. Mr B SRINIVASA RAO, KV MALKAPURAM
- 3. Ms NEHA YADAV, KV KURNOOL
- 4. Mrs G SOWJANYA, KV TENALI
- 5. Ms K PRANEETHA, KV NELLORE
- 6. Mr J KIRAN KUMAR, KV NAD, VISAKHAPATNAM

<u>್ಲಿ ಲಿ</u>

—%— -%–

## **MULTIPLE CHOICE QUESTIONS (MCQs)**

## **UNIT-1 COMPUTATIONAL THINKING AND PROGRAMMING – 2**

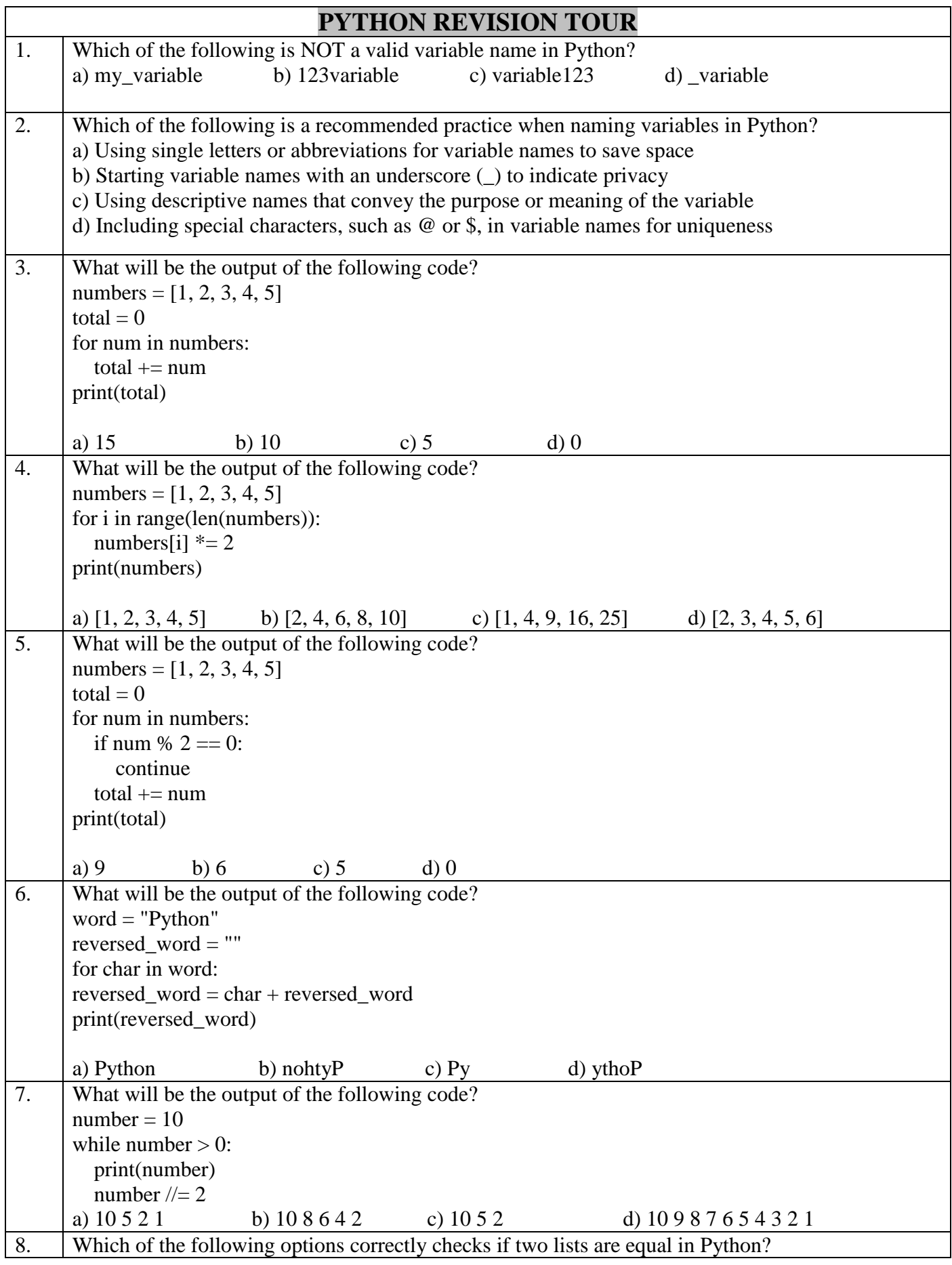

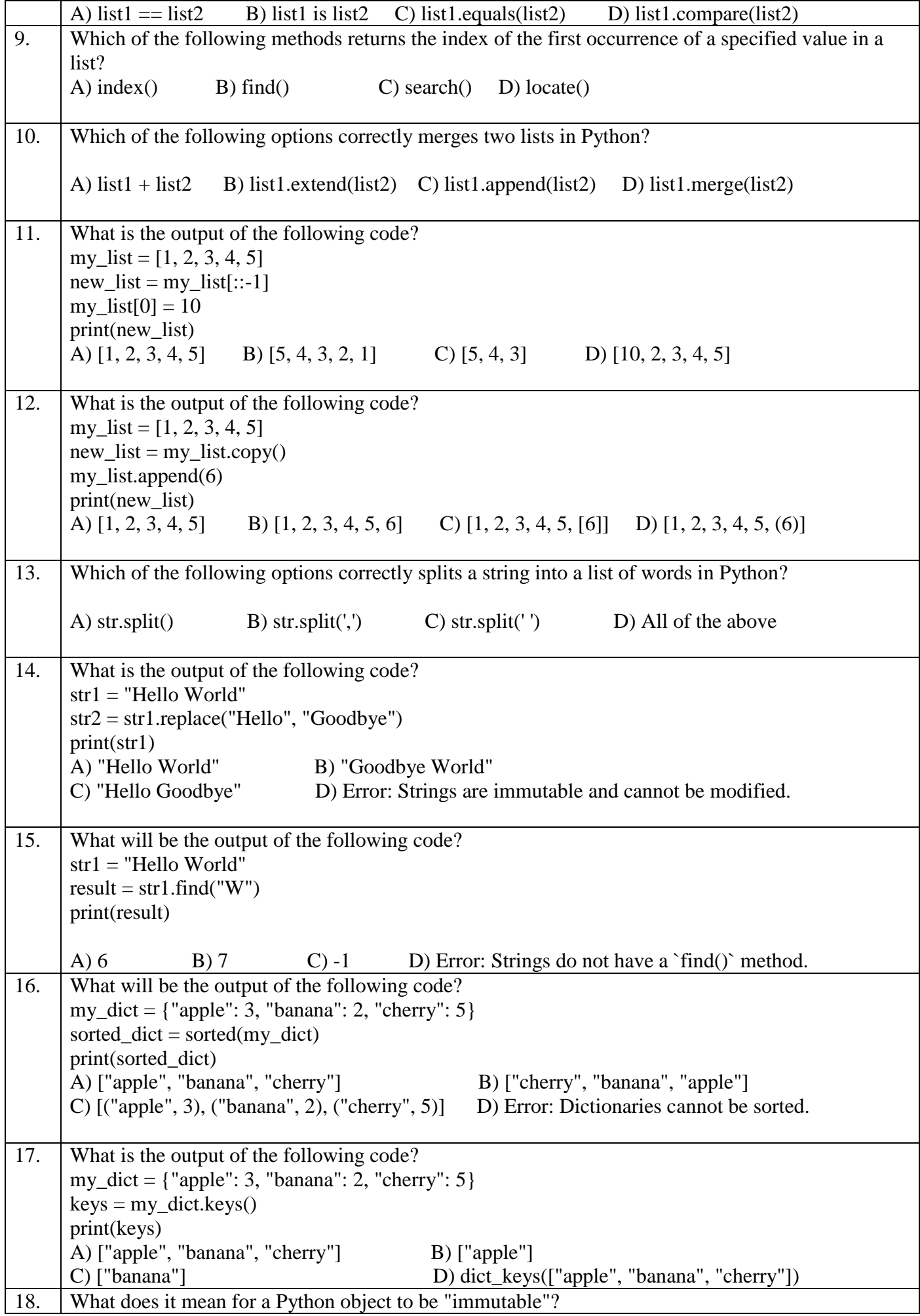

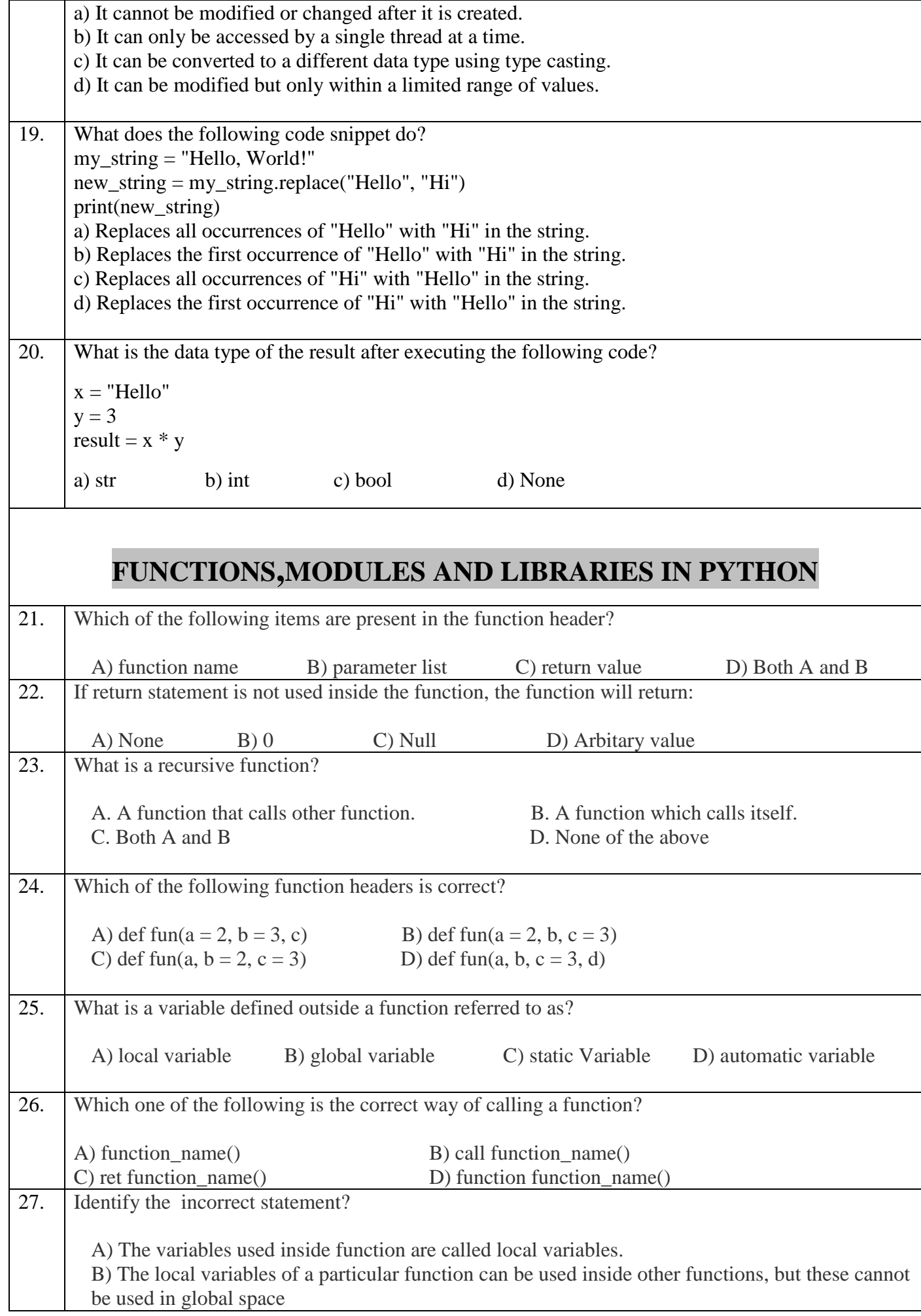

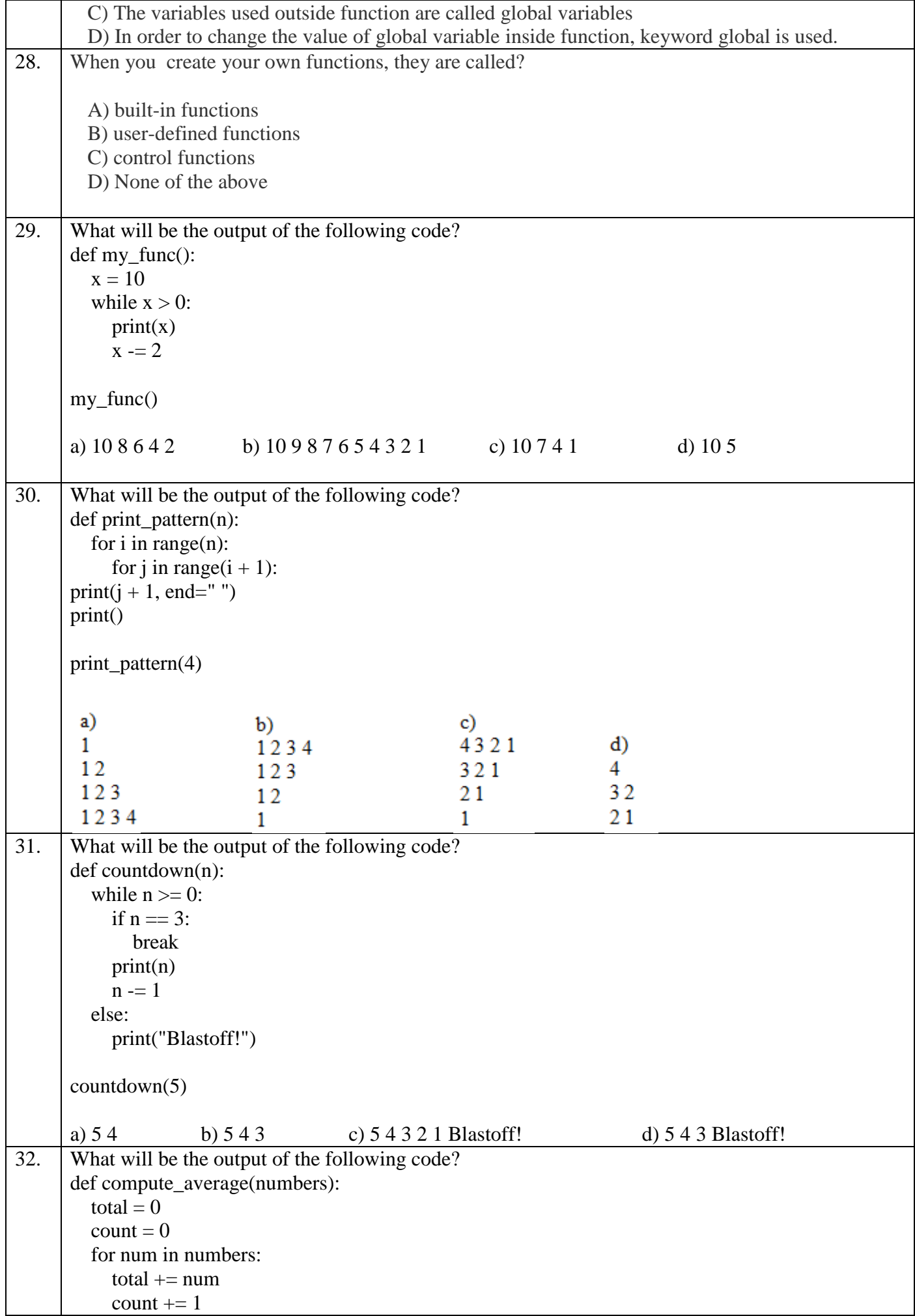

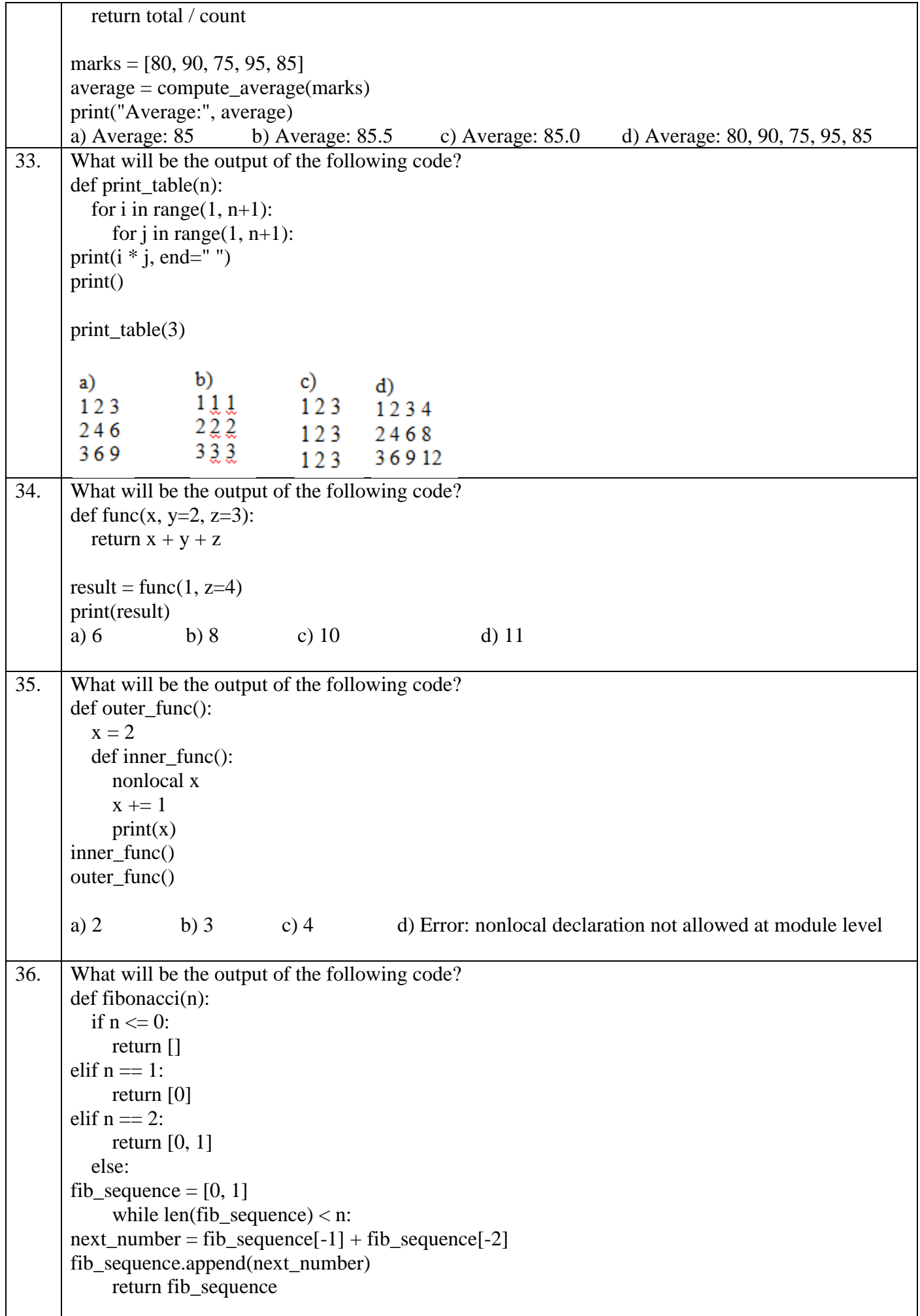

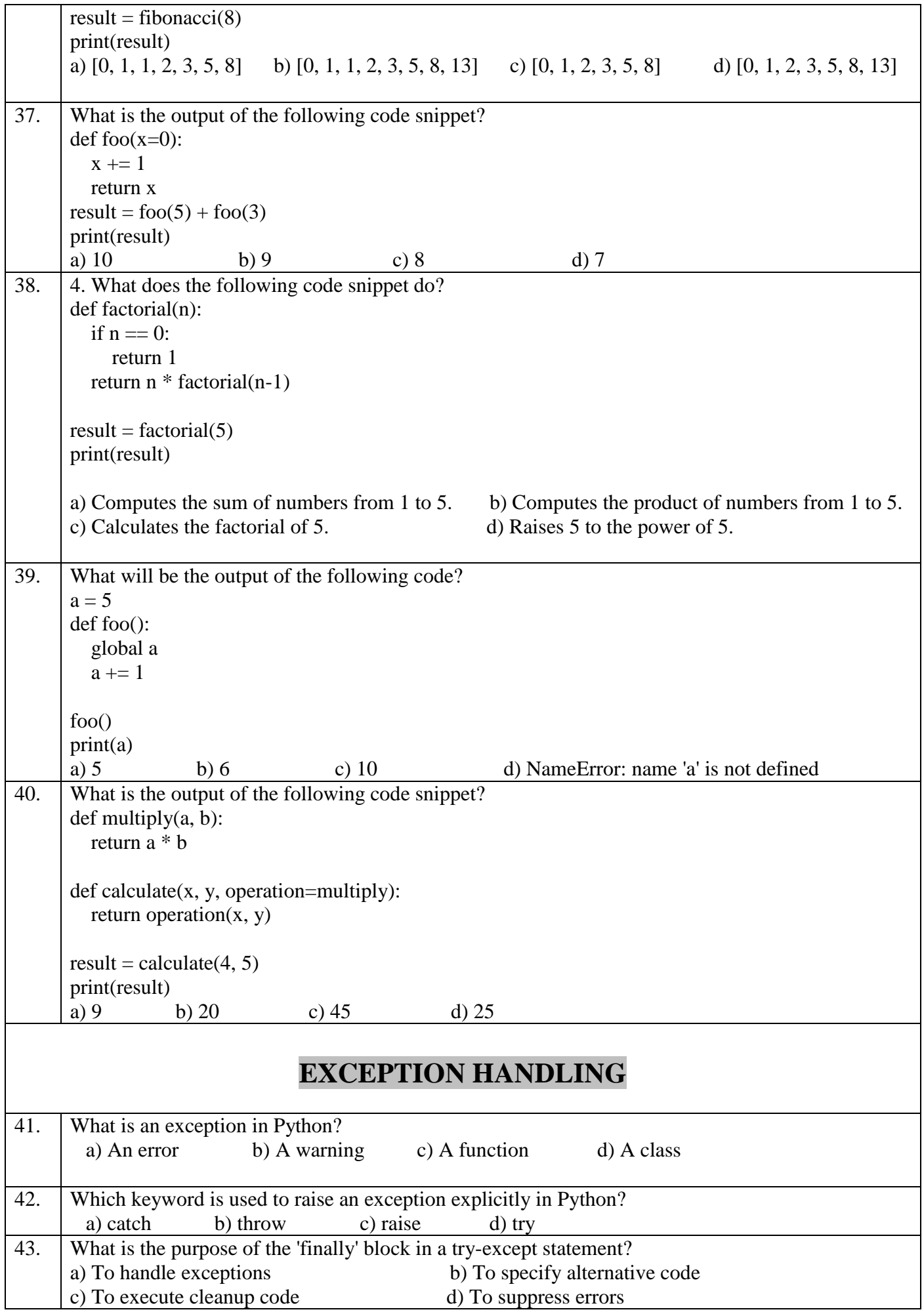

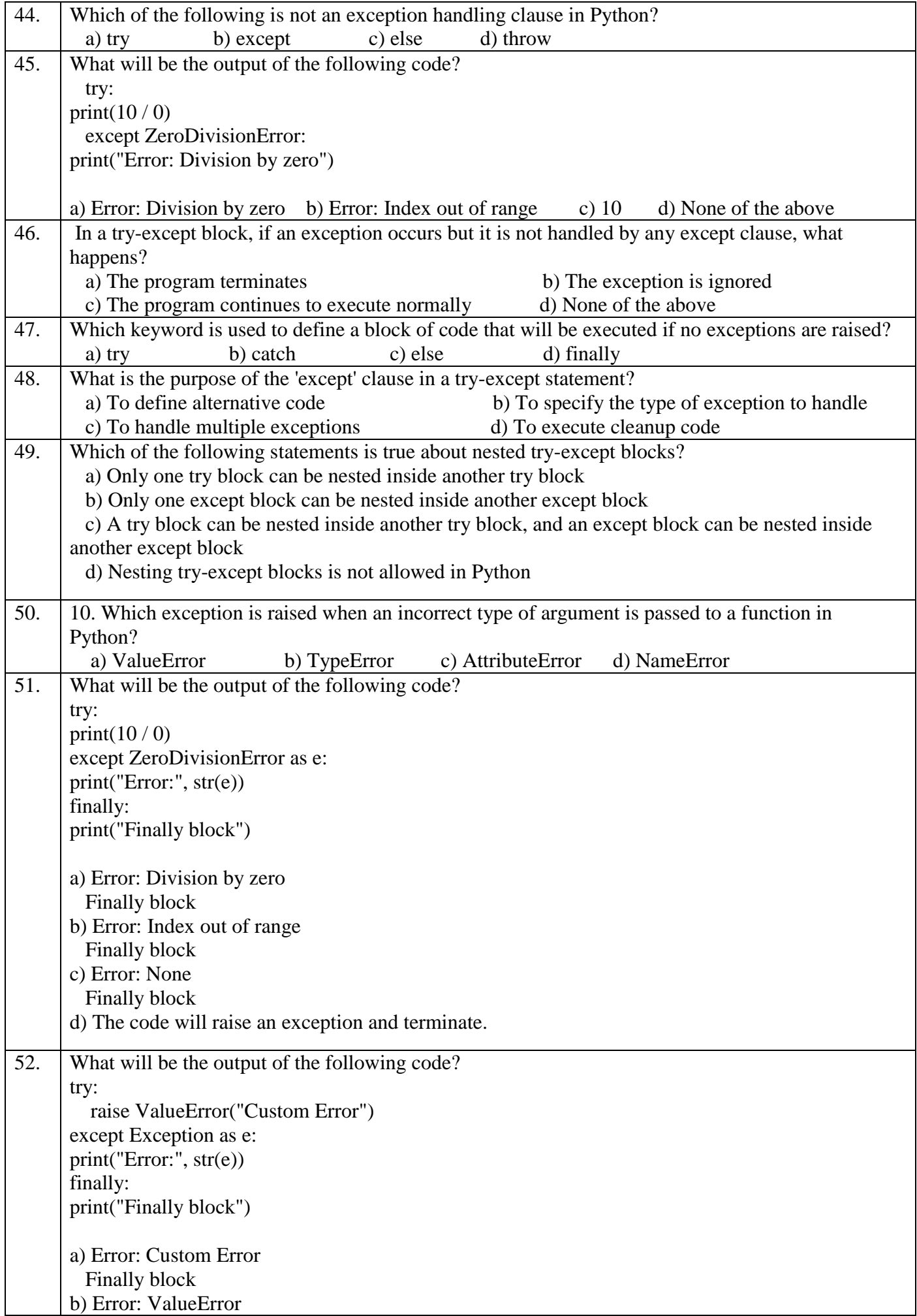

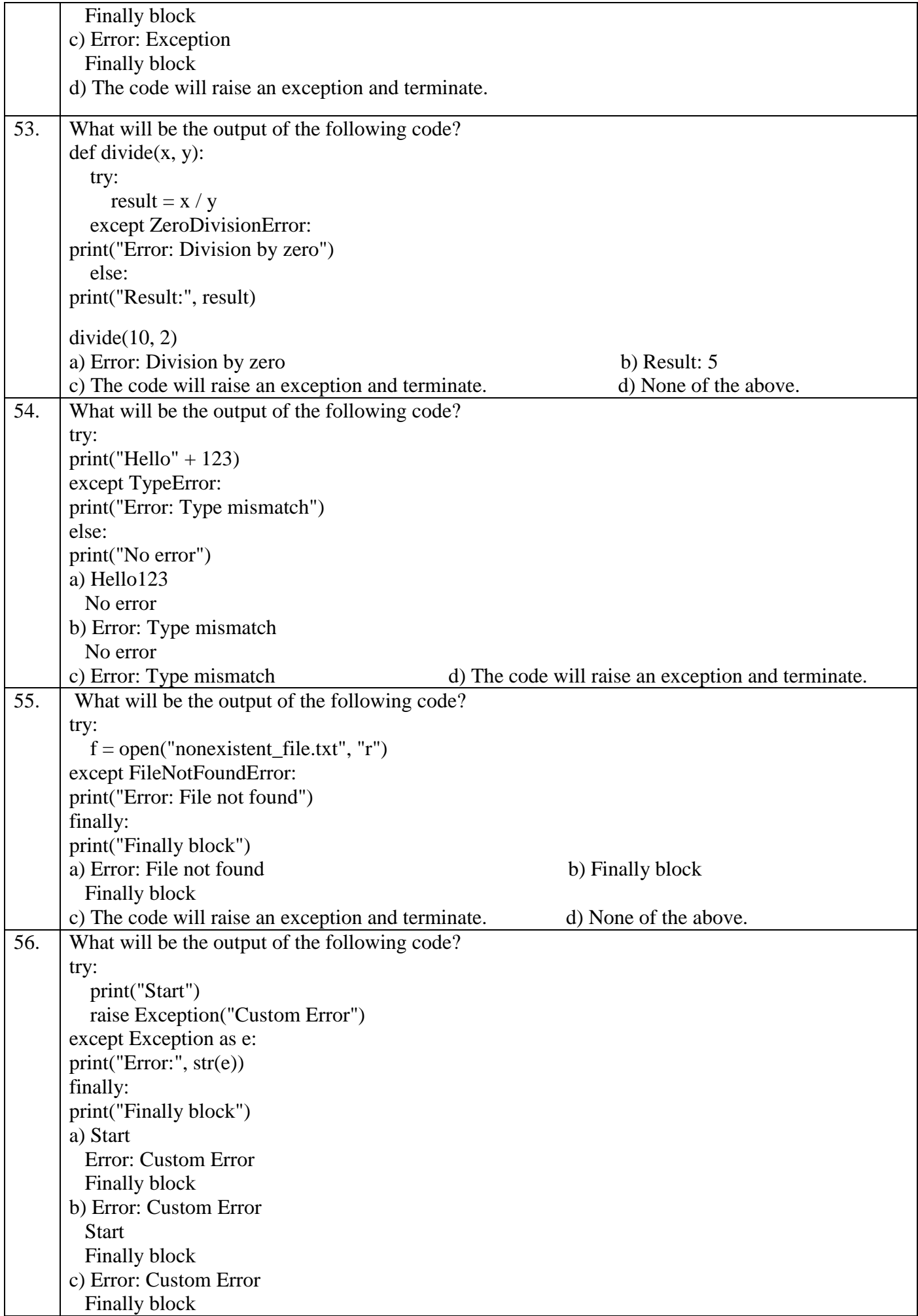

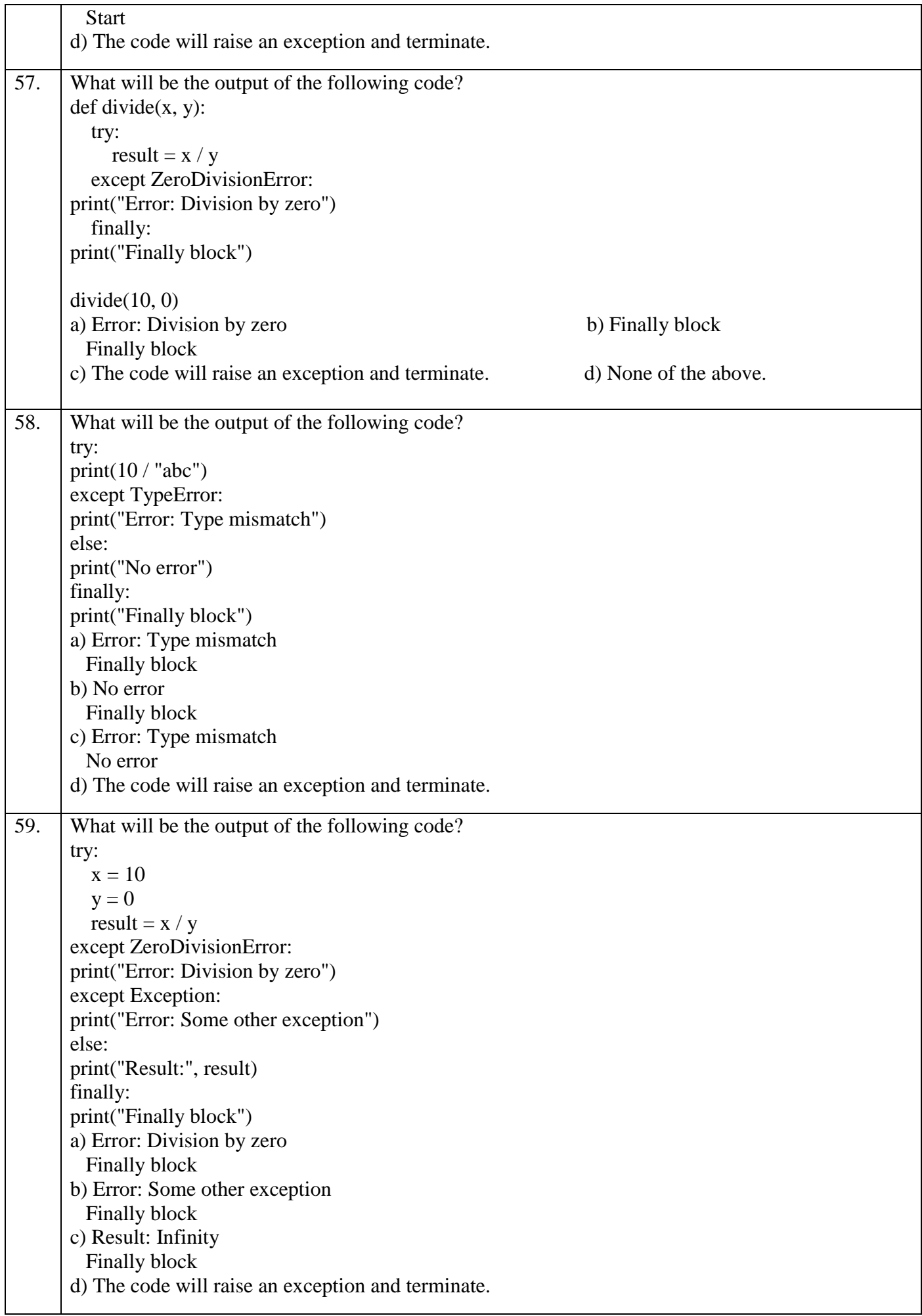

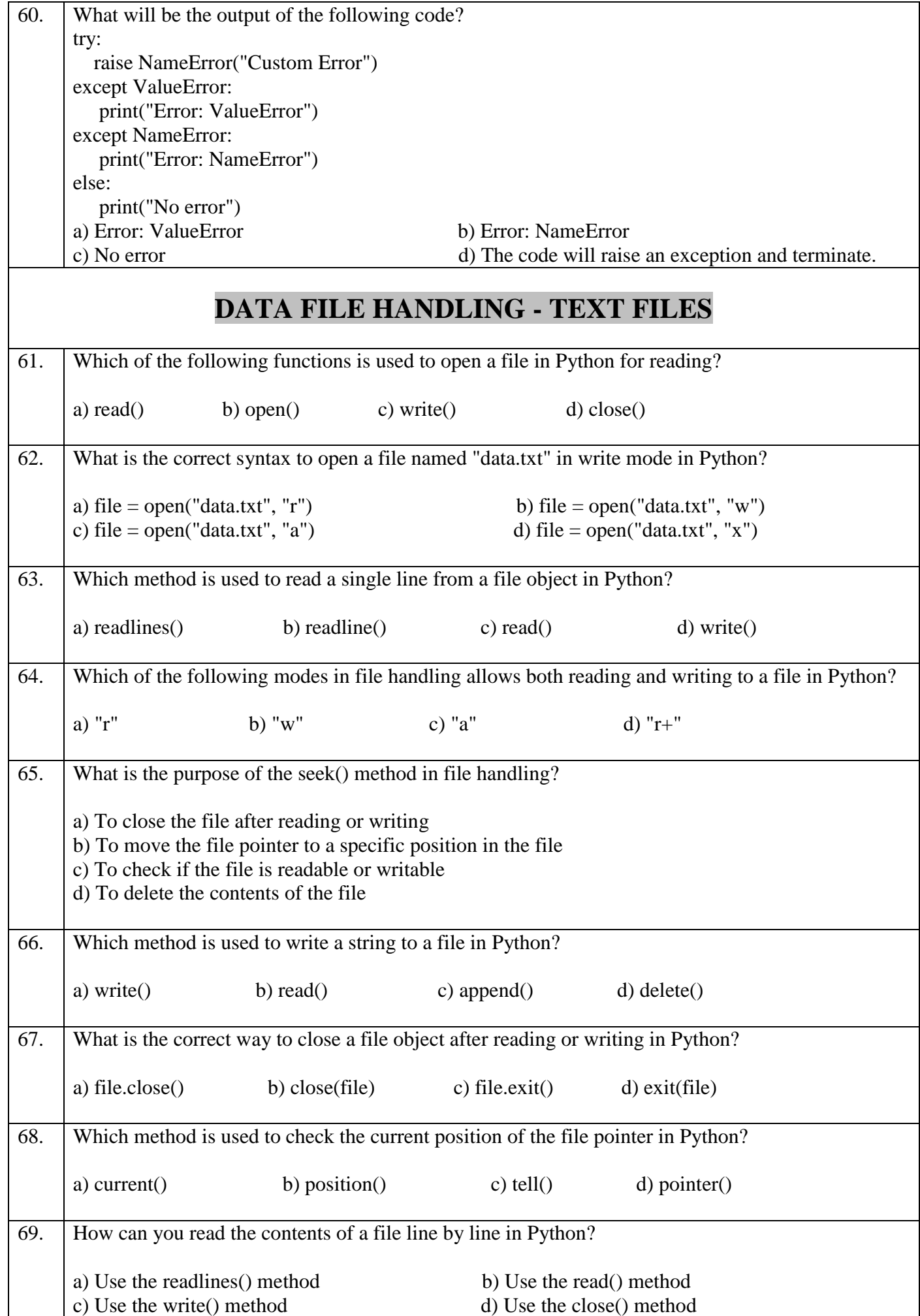

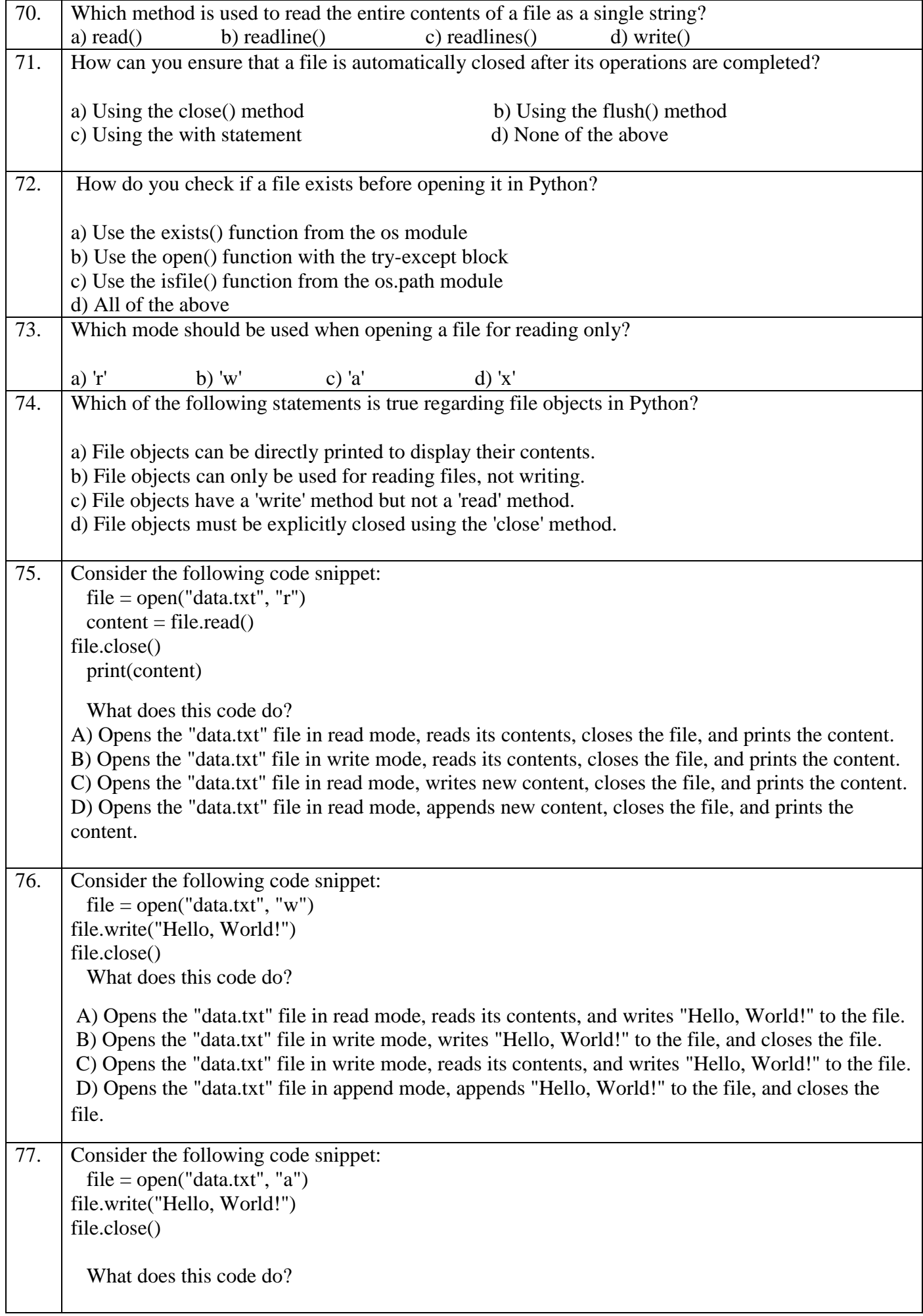

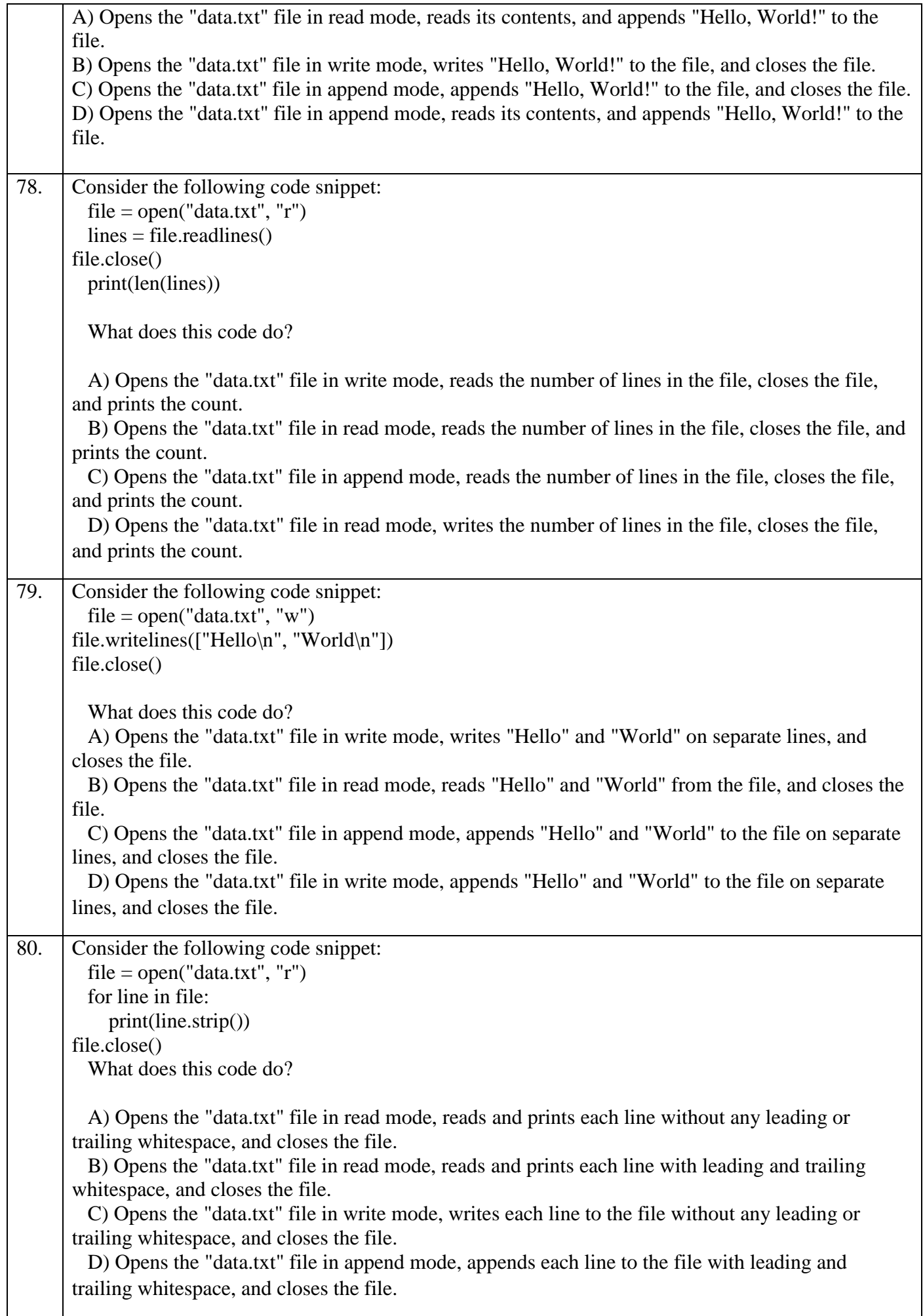

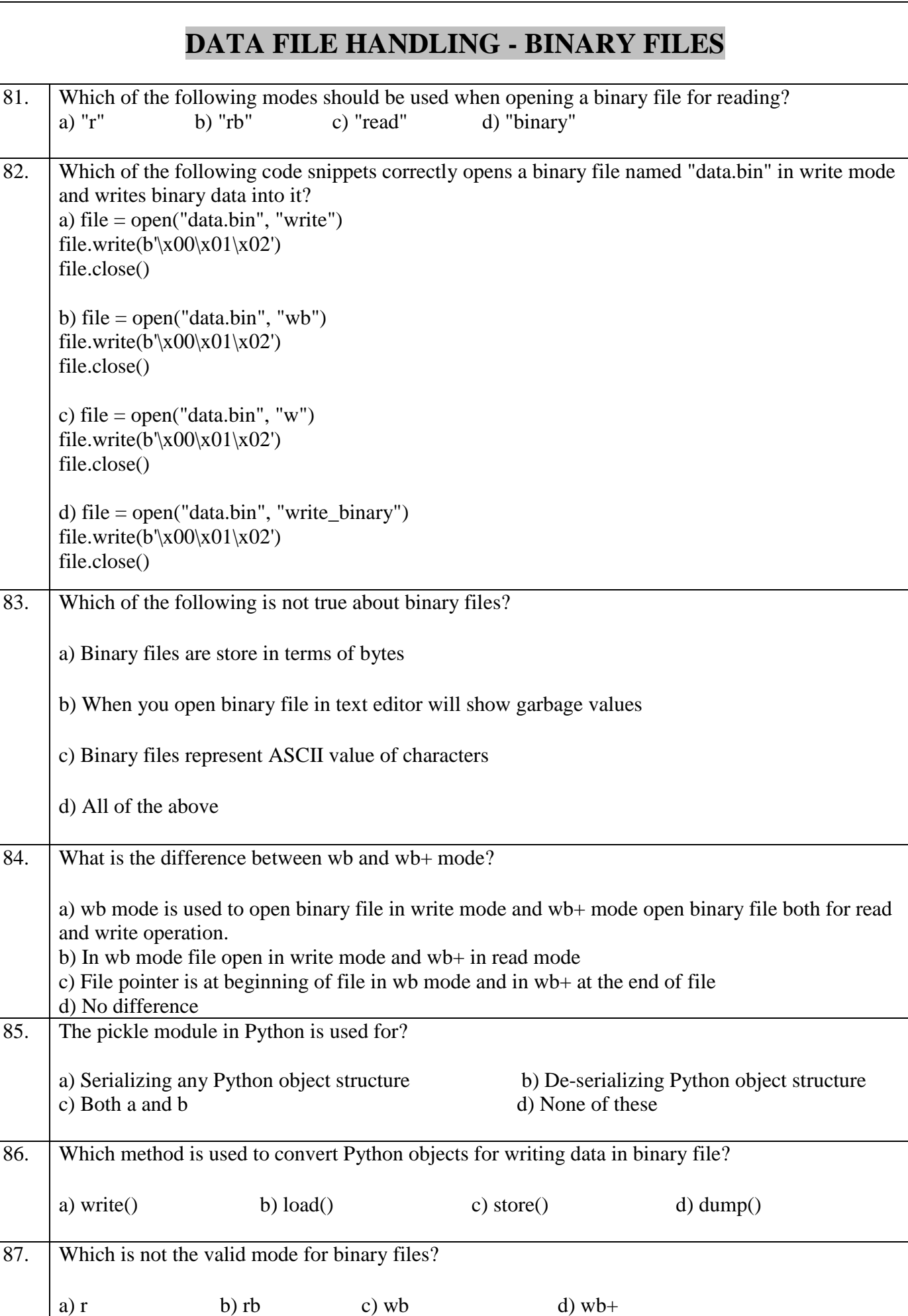

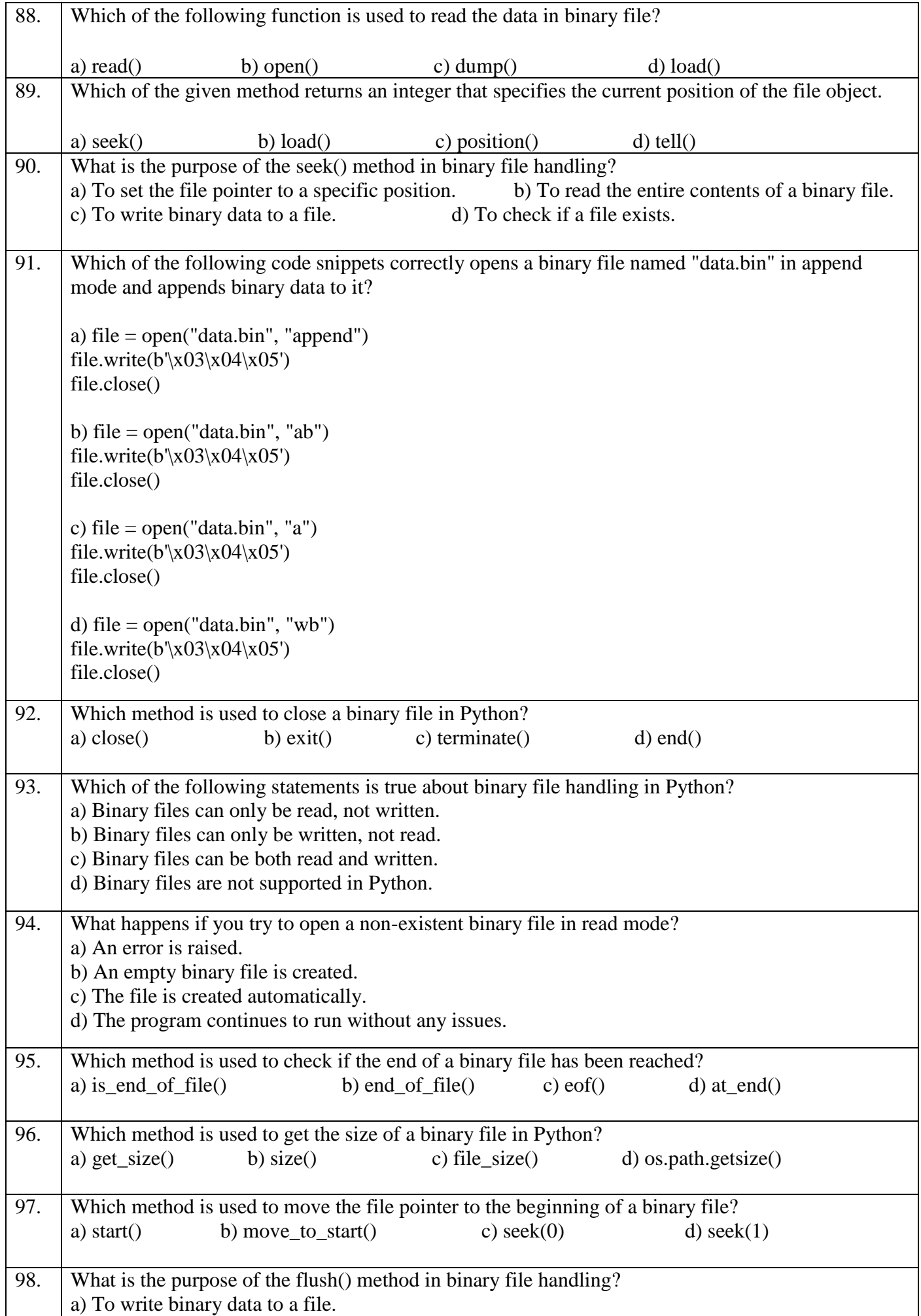

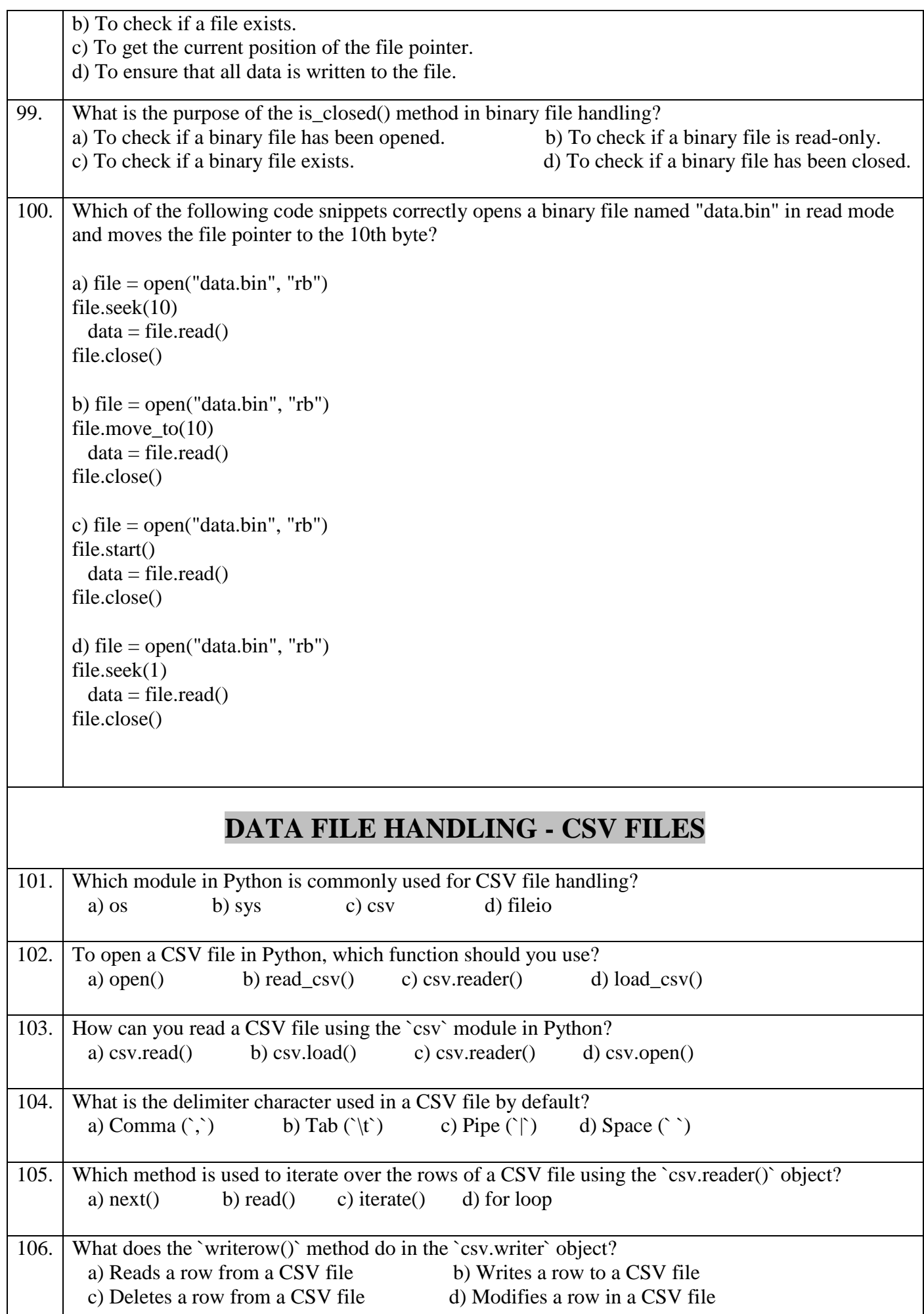

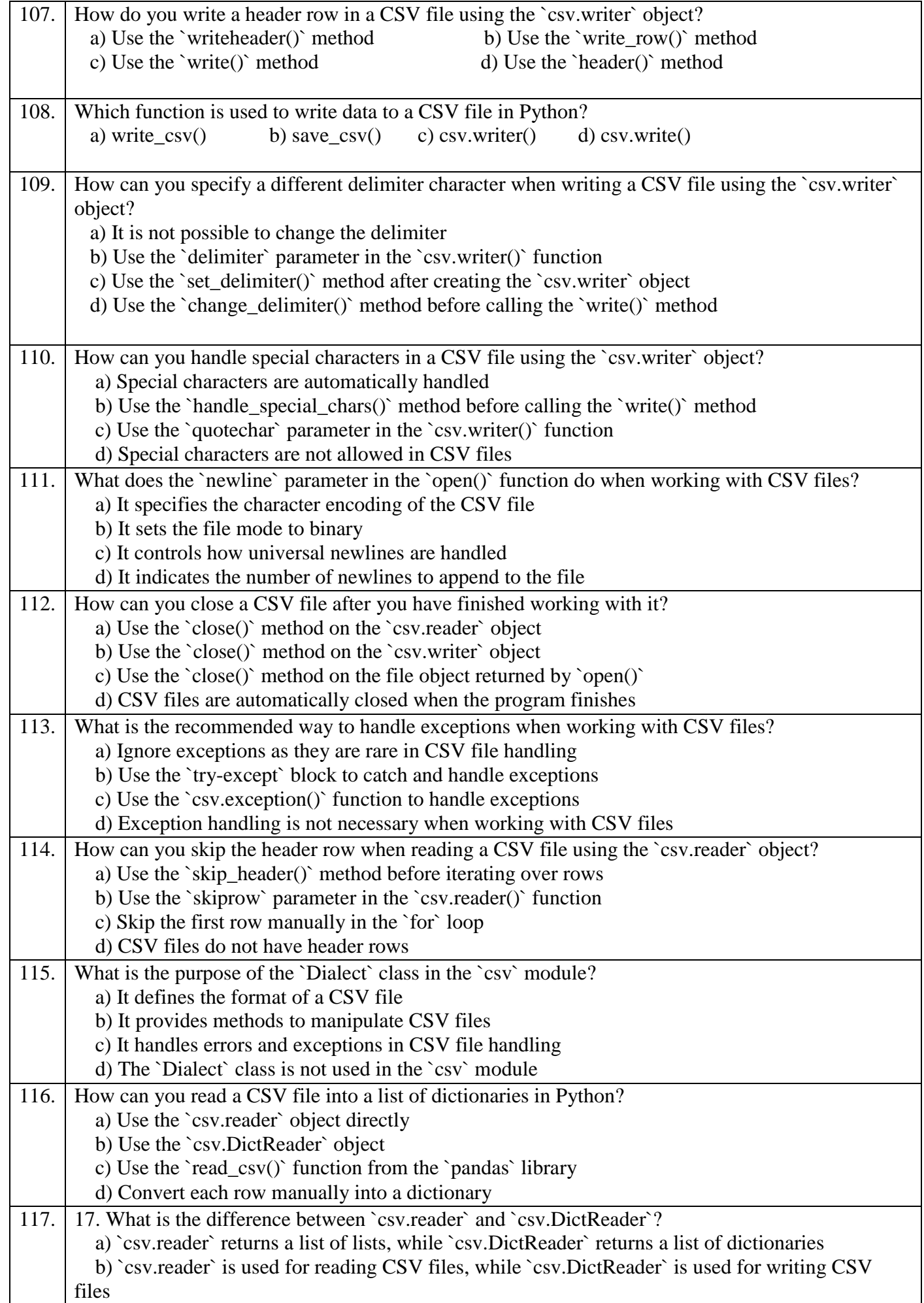

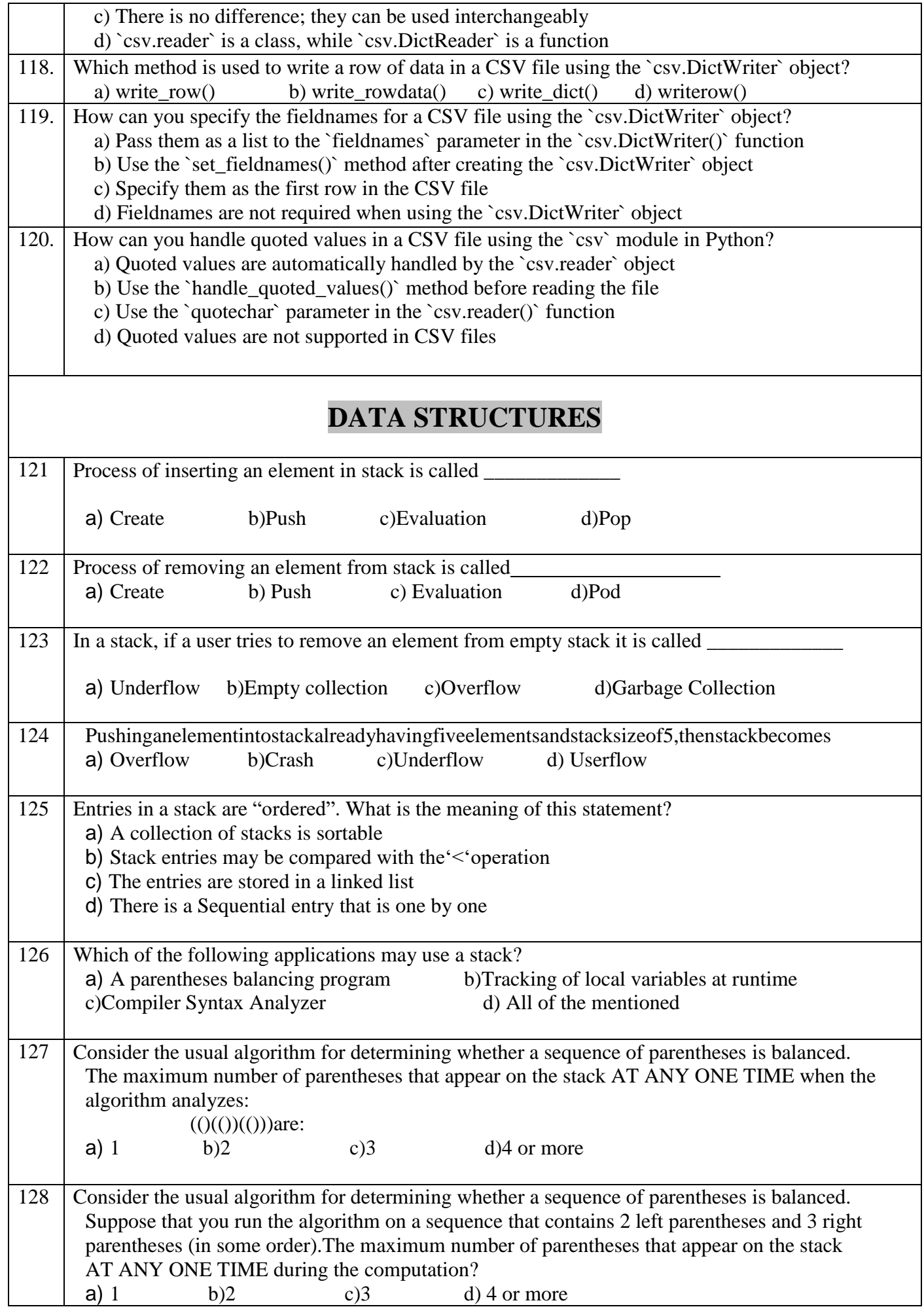

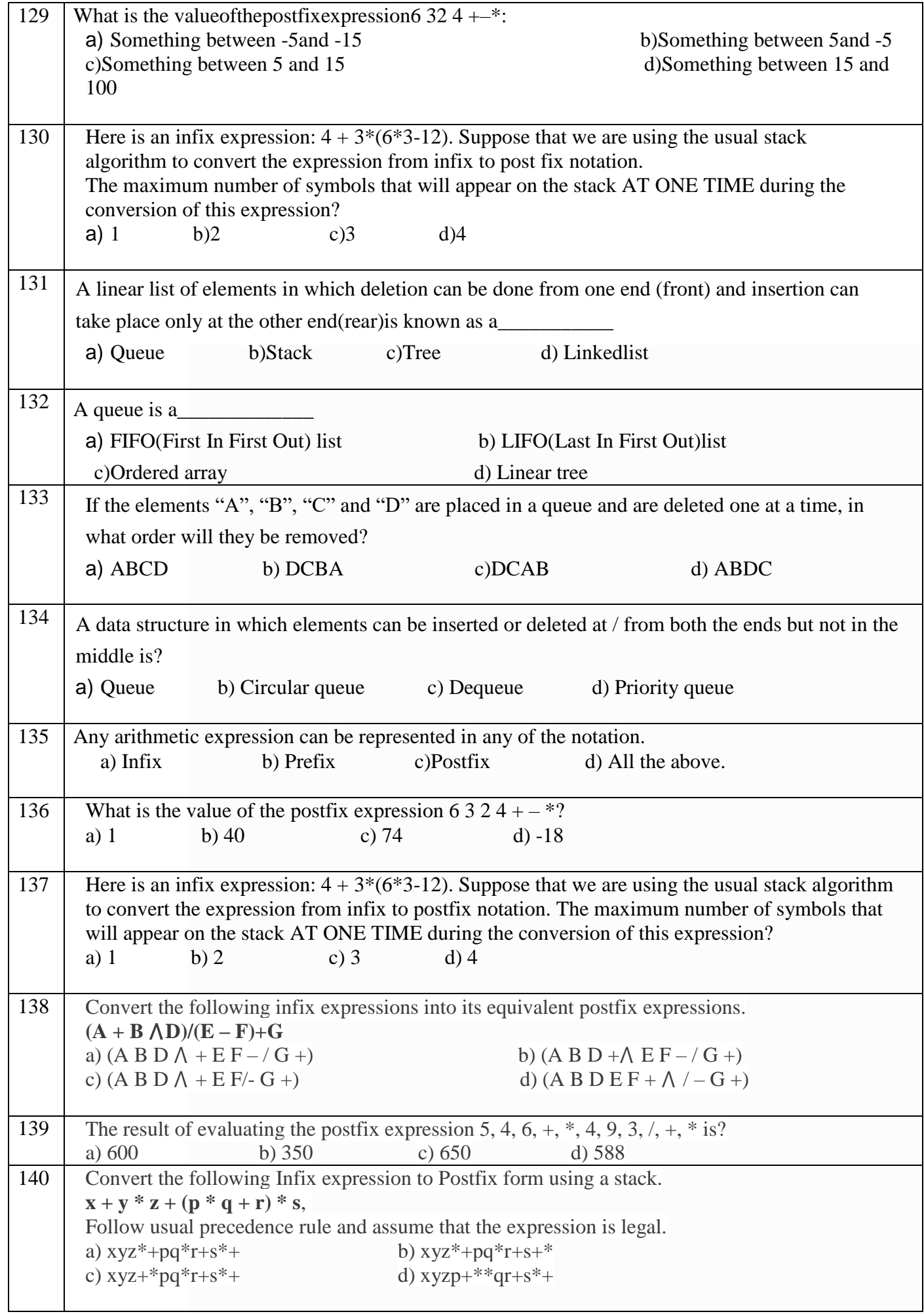

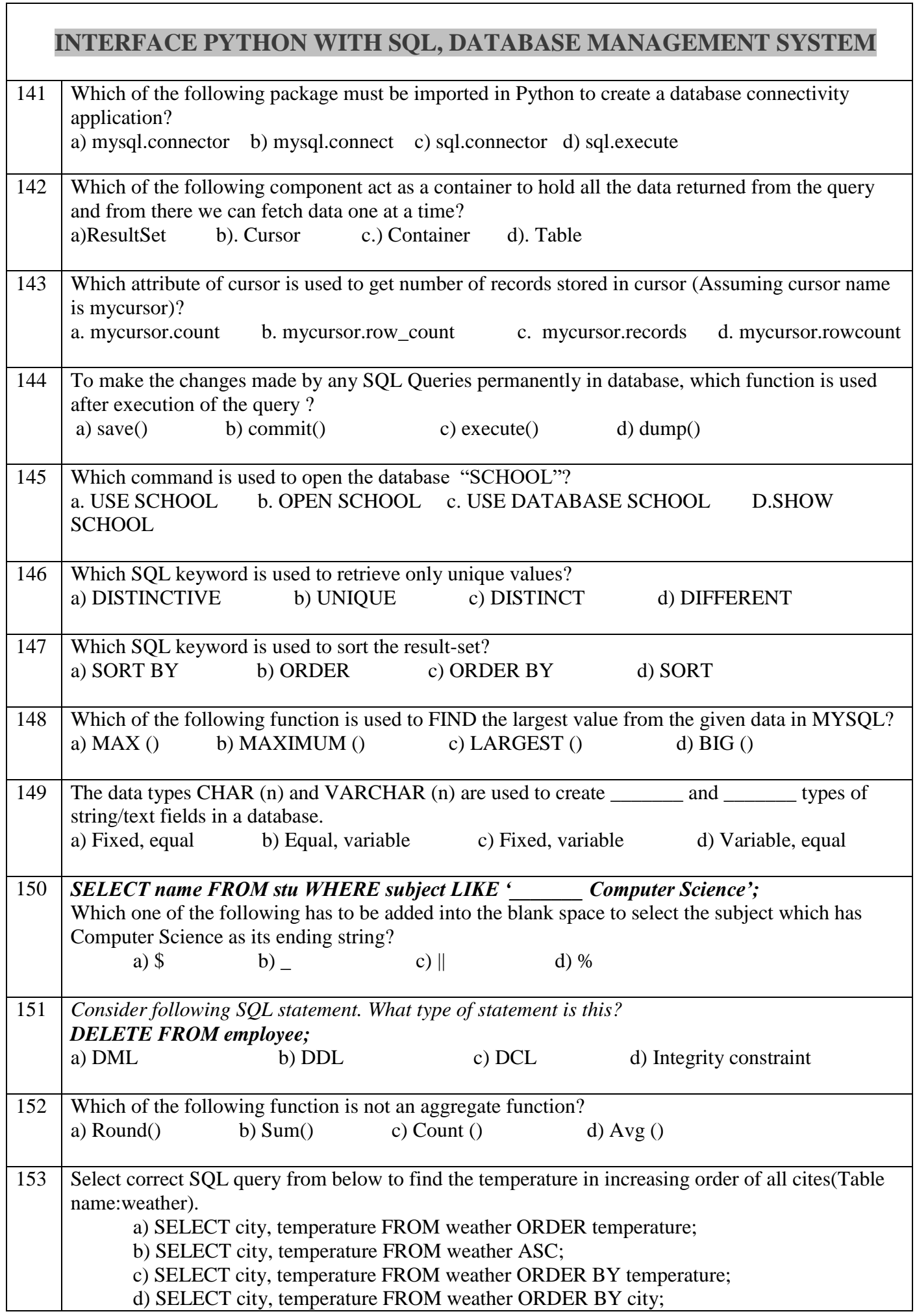

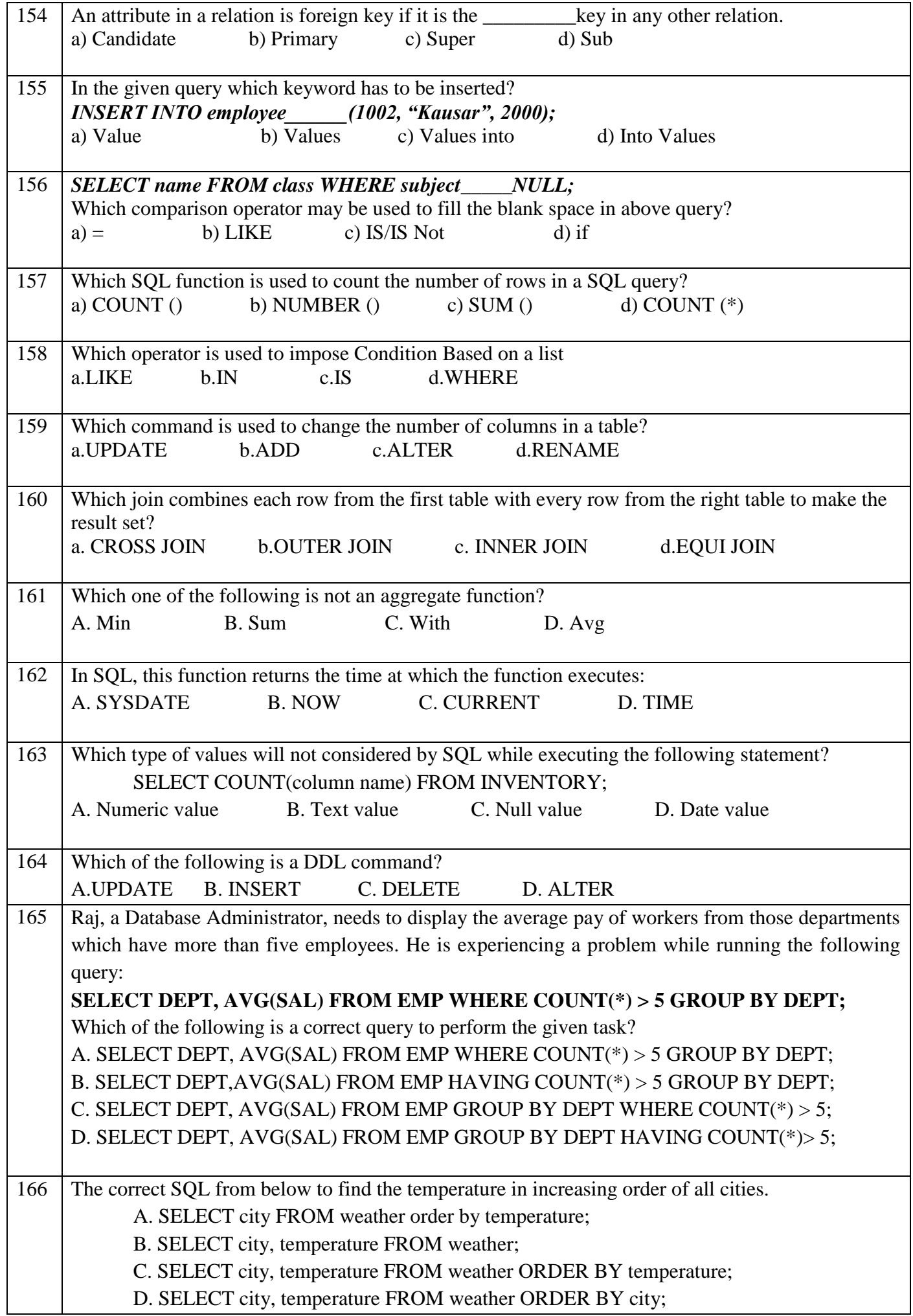

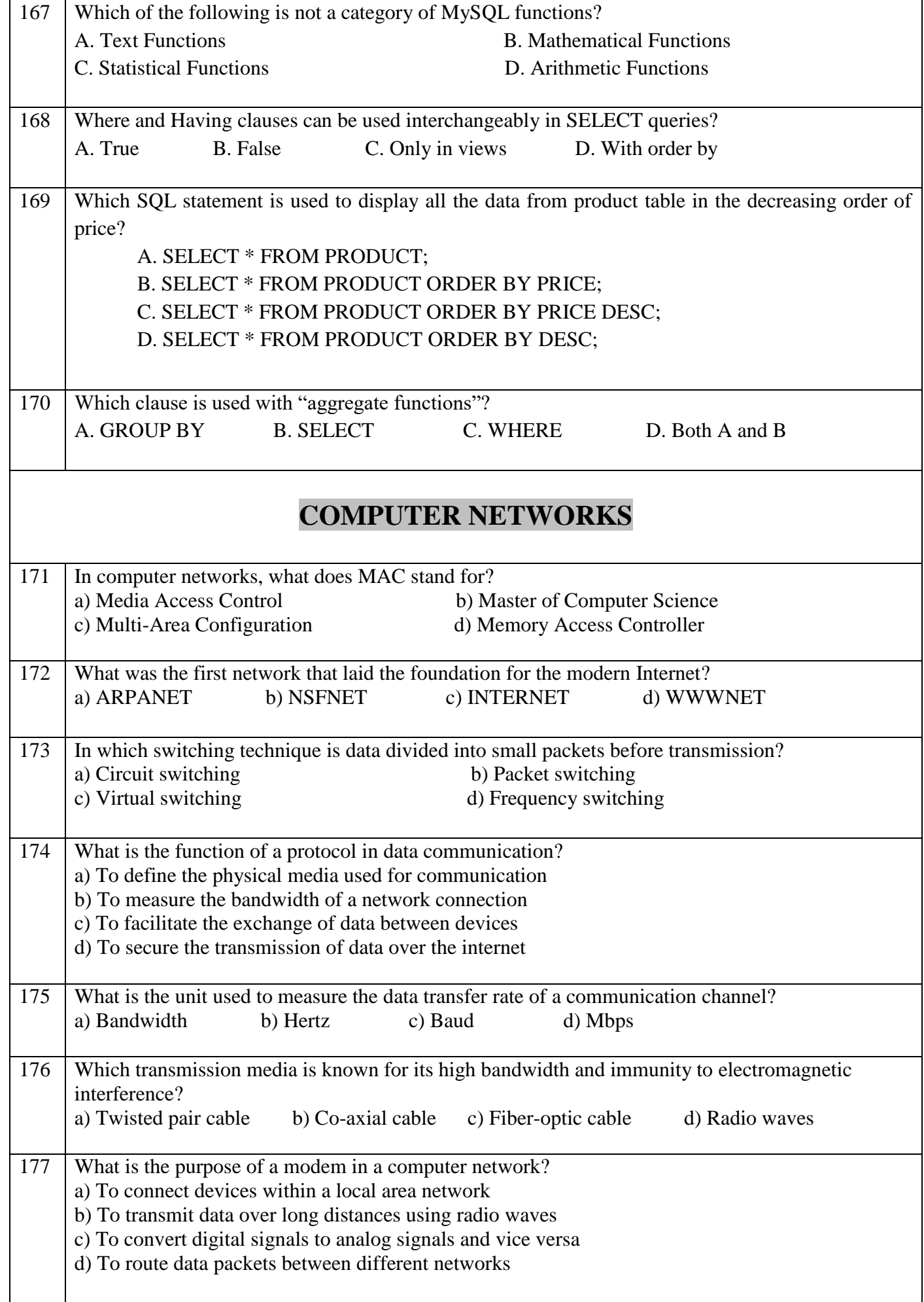

![](_page_23_Picture_174.jpeg)

![](_page_24_Picture_120.jpeg)

![](_page_25_Picture_939.jpeg)

![](_page_25_Picture_940.jpeg)

## ANSWERS TO MCQs

# **COMPETENCY BASED QUESTIONS**

![](_page_27_Picture_179.jpeg)

 $\Gamma$ T

![](_page_28_Picture_184.jpeg)

![](_page_29_Picture_164.jpeg)

![](_page_29_Picture_165.jpeg)

![](_page_30_Picture_160.jpeg)

 $\Gamma$ 

 $\mathsf{T}$ 

![](_page_31_Picture_159.jpeg)

![](_page_32_Picture_154.jpeg)

![](_page_33_Picture_202.jpeg)

![](_page_34_Picture_164.jpeg)

![](_page_34_Picture_165.jpeg)

![](_page_35_Picture_173.jpeg)

![](_page_36_Picture_189.jpeg)

![](_page_36_Picture_190.jpeg)

![](_page_37_Picture_193.jpeg)

ℸ

![](_page_38_Picture_152.jpeg)

![](_page_38_Picture_153.jpeg)

![](_page_38_Picture_154.jpeg)

![](_page_39_Picture_161.jpeg)

![](_page_40_Picture_167.jpeg)

![](_page_41_Picture_151.jpeg)

![](_page_42_Picture_125.jpeg)

![](_page_43_Picture_165.jpeg)

![](_page_44_Picture_192.jpeg)

 $\overline{\mathsf{I}}$ 

![](_page_45_Picture_177.jpeg)

![](_page_46_Picture_177.jpeg)

![](_page_47_Picture_137.jpeg)

```
fno.writerow(["b2", "Science", "VII"])
fno.writerow(["b3", "Math", "VI"])
fn. the absolute of the statement-4 #Statement-4_______ open("book.csv","r") as fn: #Statement-5
rd=csv. #Statement-6
for rec in rd:
   print(rec)
fn.close() 
1. Choose the correct code for Statement1.
a. csv
b. CSV
c. cvs
d. csv file
Ans. a. csv 
2. Choose the correct code for Statement2.
a. "book.csv", "r"
b. "book.csv", "w"
c. "book.csv file", "w"
d. "book", "w"
Ans. b. "book.csv", "w" 
3. Choose the correct code for Statement3.
a. reader(fn)
b. read(book)
c. writer(fn)
d. write(fn)
Ans. c. writer(fn) 
4. Choose the correct code for Statement4.
a. dump( )
b. close( )
c. exit()d. end( )
Ans. b. close( )
5. Choose the correct code for Statement5.
a. fn =
```
![](_page_49_Picture_199.jpeg)

![](_page_50_Picture_101.jpeg)

![](_page_51_Picture_130.jpeg)

#### **DATABASE MANAGEMENT SYSTEMS - CASE STUDY QUESTIONS:**

![](_page_52_Picture_339.jpeg)

**Courier**

Q1. ) Study the following table(s)

1.Write the queries of the following:

- i. To display crec, cdate and city of all the couriers in decreasing order or amount ii.To view the number of couriers with amount more than 200.
- iii.To view total amount for each city from the table courier
- 2. Write the output of the following:
	- iv. Select cno, crec, from courier where city like 'P%';
	- v.Select count(cno) from courier where csen like "R%";
	- vi.Select max(amount). Min(amount) from courier;
- Q2) Write SQL commands for the queries (i) to (iv) based on the tables DRESS and MATERIAL.

![](_page_52_Picture_340.jpeg)

**DRESS**

#### **MATERIAL**

![](_page_53_Picture_188.jpeg)

- (i) To display DCODE and DESCRIPTION of an each dress in ascending order of DCODE.
- (ii) To display the details of all the dresses which have LAUNCHDATE in between 05– DEC–07 and 20–JUN–08 (inclusive of both the dates).
- (iii) To display the average PRICE of all the dresses which are made up of material with MCODE as M003.
- (iv) To display material wise highest and lowest price of dresses from DRESS table. (Display MCODE of each dress along with highest and lowest price)
- Q3) Write the SQL command for the following on the basis of given table.

![](_page_53_Picture_189.jpeg)

#### **Table : SPORTS**

i)Display the names of the students who have grade "A" in either Game 1 or Game 2 or both.

ii)Display the number of students having the GRADE1 as "A" in Game1.

iii)Display the names of students who have same game for both Game1 and Game2.

iv)Display the games taken by the students whose name starts with "A"

v) Give the output of the following sql statements as per table given above.

- i) SELECT COUNT(\*) FROM SPORTS.
- ii) SELECT DISTINCT Class FROM SPORTS.
- iii) SELECT MAX(Class) FROM STUDENT;
- vi) SELECT COUNT(\*) FROM SPORTS GROUP BY Game1;

Q4) The given program is used to connect python with MySQL and show all the data present in the table "stmaster" from the database "oraclenk". You are required to complete the statements so that the code can be executed properly.

import \_\_\_\_\_.connector \_\_ pymysql #STATEMENT1 dbcon=pymysql.  $(host="localhost";user="root";$  ="sia $@1928"$ ) #STATEMENT2 if dbcon.isconnected()==False print("Error in establishing connection:") cur=dbcon. <br> $()$  #STATEMENT3 query="select \* from stmaster" cur.execute(\_\_\_\_\_\_\_\_\_)#STATEMENT4

Q5) Consider the following tables EMPLOYEE and DEPARTMENT and answer (a) and (b) parts of this question.

![](_page_54_Picture_207.jpeg)

#### TABLE: EMPLOYEE

#### TABLE :DEPARTMENT

![](_page_54_Picture_208.jpeg)

#### 1. **Write SQL commands for the following statements:**

- i) To display all DepName along with the DepCde in descending order of DepCde.
- ii) To display the average age of Employees in DepCde as 103.
- iii) To display the name of DepHead of the Employee named "Sanjeev P"
- iv) To display the details of all employees who has joined before 2007 from EMPLOYEE table.

#### 2. **Give the output of the following SQL queries:**

- i) SELECT COUNT (DISTINCT DepCde) FROM EMPLOYEE;
- ii) SELECT MAX(JoinDate), MIN (JointDate) FROM EMPLOYEE;
- iii) SELECT TName, DepHead FROM EMPLOYEE E, DEPARTMENT D WHERE  $E.DepCde = D.DepCde$ ;
- iv) SELECT COUNT (\*) FROM EMPLOYEE WHERE Salary > 60000 AND Age > 30;

#### **DATABASE MANAGEMENT SYSTEMS - CASE STUDY ANSWERS:**

Q1) (i) select crec, cdate, city from courier order by amount desc;

(ii) Select count(cno) from courier where amount>200;

(iii) Select sum(amount) , city from courier group by city ;

(iv)

![](_page_55_Picture_193.jpeg)

v)

![](_page_55_Picture_194.jpeg)

(vi)

![](_page_55_Picture_195.jpeg)

Q2) (i) Select DCODE, DESCRIPTION from DRESS order by DCODE DESC

(ii) select  $*$  from DRESS where LAUNCHDATE  $>= 05$ –DEC–07 and LAUNCHDATE $<= 20$ –

JUN–08

(iii)Select avg(PRICE) from DRESS where MCODE=M003

(iv)select DESCRIPTION, PRICE, MCODE from DRESS order by PRICE DESC, MCODE ASC)

```
Q3) i) Select Name from SPORTS where Grade1='A' OR Grade2='A';
```
ii)Select count(\*) from SPORTS group by GAME1 having  $GRADE1='A$ ;

iii)Select Name from SPORTS where Game1=Game2;

iv)Select Game1,Game2 from SPORTS where Name LIKE "A%";

v) i)6

 $ii)4$ iii)10

iv)2 2 1 1

Q4)

```
import mysql.connector as pymysql
dbcon=pymysql.connect(host="localhost", user="root", passwd="sia@1928")
if dbcon.isconnected()==False
   print("Error in establishing connection:")
cur=dbcon.cursor()
query="select * from stmaster"
cur.execute(query)
resultset=cur.fetchmany(3)
for row in resultset:
    print(row)
dbcon.close()
```
Q5) **(1)**

- I. SELECT DEPNAME, DEPARTMENT.DepCde FROM EMPLOYEE, DEPARTMENT WHERE EMPLOYEE. DepCDE=DEPARTMENT. DepCde Order by DepCde DESC;
- II. Select AVG (Age) from EMPLOYEE WHERE DepCde="103″;
- III. SELECT DeptHead FROM DEPARTMENT WHERE Employee. TName="Sanjeev P" AND EMPLOYEE. DepCde= DEPARTMENT. DepCde;
- IV. SELECT \* from EMPLOYEE WHERE joinDate<'01-JAN-2007';
	- (2) i) COUNT(DISTINCT DepCde)/4
		- ii) Max (JoinDate) Min (JoinDate)

03 Mar-2010 12-Jul-2004

iii)

![](_page_56_Picture_128.jpeg)

 $iv)$  5

#### **COMPUTER NETWORKS - CASE BASED QUESTIONS:**

### Q

 $\frac{1}{1}$  Innovation Hub India is a knowledge community aimed to uplift the standard of skills and knowledge in the society. It is planning to setup its training centres in multiple towns and villages of India with its head offices in the nearest cities. They have created a model of their network with a city, a town and 3 villages as given.

As a network consultant, you have to suggest the best network related solution for their issues/problems raised in (i) to (v) keeping in mind the distance between various locations and given parameters.

![](_page_57_Figure_4.jpeg)

![](_page_57_Picture_85.jpeg)

![](_page_57_Picture_86.jpeg)

Note:

\* In Villages, there are community centres, in which one room has been given as a training center to this organization to install computers.

\* The organization has got financial support from the government and top IT companies. i.Suggest the most appropriate location of the SERVER in the YHUB (out of the 4 locations), to get the best and effective connectivity. Justify your answer.

![](_page_58_Picture_168.jpeg)

with a suitable reason.

- ii. Suggest an ideal layout for connecting these blocks/centre for a wired connectivity.
- iii. Which device will you suggest to be placed/installed in each of these offices to efficiently connect all the computers within these offices?
- iv. Suggest the placement of a Repeater in the network with justification.
- v. The organization is planning to connect its new office in Delhi, which is more than 1250 km current location. Which type of network out of LAN, MAN, or WAN will be formed? Justify your answer.

3. TQ CONSULTANTS is a professional consultancy company. The company is planning to set up new offices in India with its hub at Gurugram. As a network adviser, you have to understand their requirements and suggest to them the best available solutions.

![](_page_59_Figure_6.jpeg)

![](_page_59_Picture_7.jpeg)

![](_page_59_Picture_8.jpeg)

*Block-to-Block distance (in Mtrs.):*

![](_page_59_Picture_146.jpeg)

#### **Expected Number of Computers to be installed in each block:**

![](_page_59_Picture_147.jpeg)

i. What will be the most appropriate block where organization should plan to install their server?

ii.Draw a block-to-block cable layout to connect all the buildings in the most appropriate manner for efficient communication.

![](_page_60_Picture_138.jpeg)

 $\mathsf{r}$ 

![](_page_61_Picture_182.jpeg)

i)Suggest network type(out of LAN,MAN,WAN) for connecting each of the following set of their offices:

a. Head Office and Tech Office

**CoimbatoreOffice** 50

b. Head Office and Coimbatore Office

ii)Which device you will suggest to be produced by the company for connecting all the computers with in each of their offices out of the following devices?

- a. Modem
- b. Telephone

iii)Which of the following communication media, will suggest to be procured by the company for connecting their local offices in New Delhi for very effective and fast communication?

- a. Ethernet Cable
- b. Optical Fibre
- c. Telephone Cable

iv)Suggest a cable/writing layout for connecting the company"s local offices located in New Delhi.

v) Suggest the most suitable place (i.e., Block/Office) to install the server of this Company with a suitable reason.

#### COMPUTER NETWORKS - ANSWERS:

![](_page_62_Figure_8.jpeg)

![](_page_63_Figure_0.jpeg)